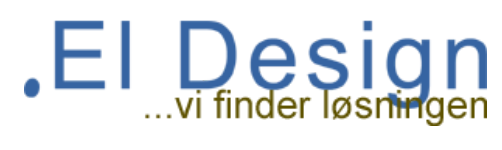

### **Wi-Fi extender campingplads.**

Overvejer du en Wi-Fi extender på campingpladsen, er det godt at vide hvordan netværket virker. Her kommer vi med vores anbefalinger, til hvordan du skal benytte den.

# **Basisviden om Wi-Fi extender.**

De fleste Wi-Fi extender benytter samme kanaler til at modtage signalet og sende signalet. Det resultere i kraftig reduktion af hastigheden. Hvis man benytter en med både 5 Ghz og 2,4 Ghz får man den bedste løsning.

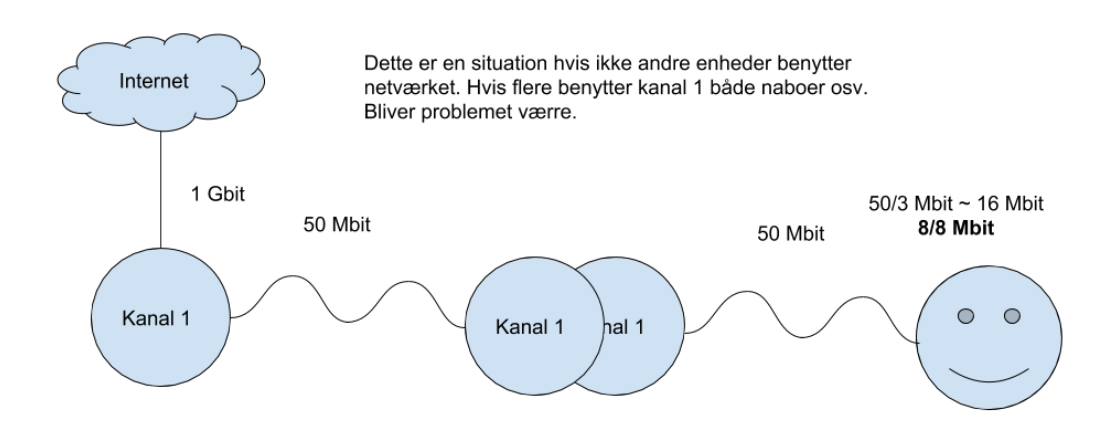

# **Internethastighed på campingpladsen.**

Alle enheder der kobles på internettet via campingpladsens internet som virker på 2,4 Ghz, og har en maksimal hastighed på 2 Mbit i download og 1 Mbit i upload. (2/1 Mbit).

Det betyder at når du benytter en Wi-Fi extender, vil du få tildelt 1 andel af båndbredde. Hvis du så benytter 2 enheder via din personlige extender, vil de så skulle dele 2/1 Mbit. Hvis du kobler de 2 enheder direkte på det fælles internet vil de hver blive tildelt 2/1 Mbit.

# **Placering af din router og extender.**

Du skal placere din extender så den modtager signalet så kraftigt så muligt. På en måde vil du få mest ud af den. Hvis du ikke kan få et godt wi-fi signal med eks. din mobil, hvor du har planlagt at stille extenderen, vil det selvfølgelig også virke dårligt.

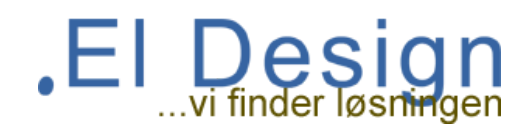

# **Konfiguration og opsætning af din extender.**

Dette er vigtigt at gøre det korrekt, der er 2 måder den ene er forkert og den anden er rigtig.

### **Den rigtig måde:**

Det er vigtigt at din extender har 2 navne (SSID), et til at modtage signalet og et til at sende signalet.

Det navn til at sende, skal være helt privat med dit eget personlige password / kode. Det navn til at modtage, skal være navnet på campingpladsen samt deres password / kode.

Det sikre at kun du kan koble på din egen extender, og at naboen ikke ødelægger din hastighed ved at koble på. Husk at du kun har 2/1 Mbit.

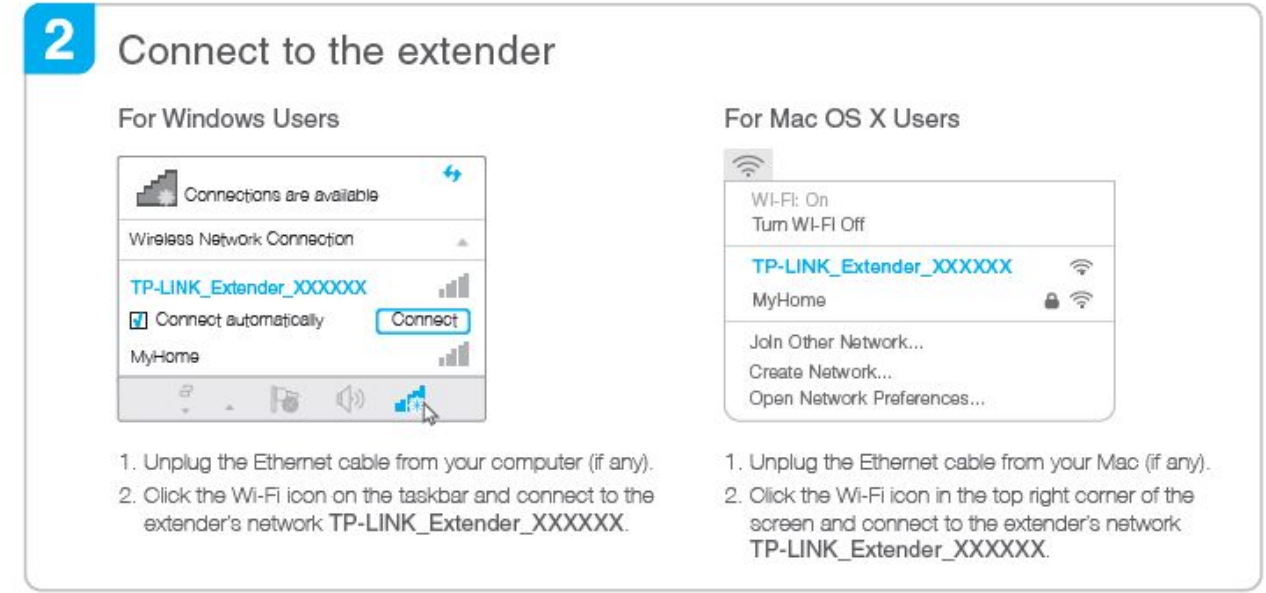

# **Den forkerte måde:**

Din extender har kun et og sammen navn (SSID). Det vil sige at den modtager og sender oplysningerne ud med samme navn, password og kode.

Det betyder at alle enheder der kommer i nærheden af din extender, automatisk kobler sig på hos dig. Det giver en dårlig brugeroplevelse for din nabo og hvis du er hjemme vil det også virke dårligt for dig, da i igen skal dele de 2/1 Mbit.

Dit signal er måske kraftigst men, hastigheden vil være den laveste.

# **På forhånd tak for at du opdatere din extender, så du ikke giver problemer for dine med campister.**

Mvh. Martin Lohse - El Design.